# **ACCESSPOS**

## Applies to

Edit table.

# **Description**

Sets or returns the position of the internal cursor in the edit table.

#### Usage

currentcursorpos = **Get\_Property** (objectname, **"ACCESSPOS"** )

existingprop = **Set\_Property** (objectname, **"ACCESSPOS"** , newposition)

## Remarks

Pass or return a Column:@FM:Row value, where both column and row are integer values representing ordinal positions.

Using [Set\\_Property\(\)](https://wiki.srpcs.com/display/Commands/Set_Property+Function), multiple properties can be set more efficiently in a single call than in multiple calls. The **ACCESSPOS** and [ACCESSDATA](https://wiki.srpcs.com/display/Properties/ACCESSDATA) properties can be set multiple times in a single call to set the values of multiple cells. The following example sets the first and third cell of the first row:

```
Ctrls = CtrlEntID:@RM:CtrlEntID:@RM:CtrlEntID:@RM:CtrlEntID
Props = "ACCESSPOS":@RM:"ACCESSDATA":@RM:"ACCESSPOS":@RM|
        "ACCESSDATA"
Vals = 1:@FM:1:@RM: Name :@RM: 3:@FM:1 :@RM: Phone_Number
Set_Property (Ctrls, Props, Vals)
```
## Returns

Values returned by both Get\_Property and Set\_Property

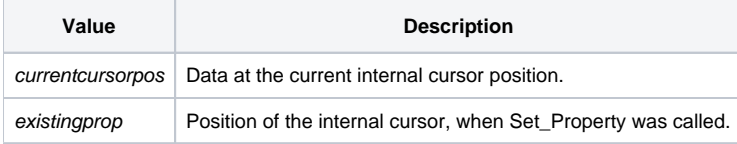

#### See also

[ACCESSDATA property](https://wiki.srpcs.com/display/Properties/ACCESSDATA), [CARETPOS property,](https://wiki.srpcs.com/display/Properties/CARETPOS) [CELLPOS property,](https://wiki.srpcs.com/display/Properties/CELLPOS) [CLICKPOS property,](https://wiki.srpcs.com/display/Properties/CLICKPOS) [NOTIFYPOS property,](https://wiki.srpcs.com/display/Properties/NOTIFYPOS) [SELPOS property](https://wiki.srpcs.com/display/Properties/SELPOS)